रैडी, सैट,

प्रीस्कूल जाने वाले अपने बच्चों को स्कूल के लिये तैयार करना

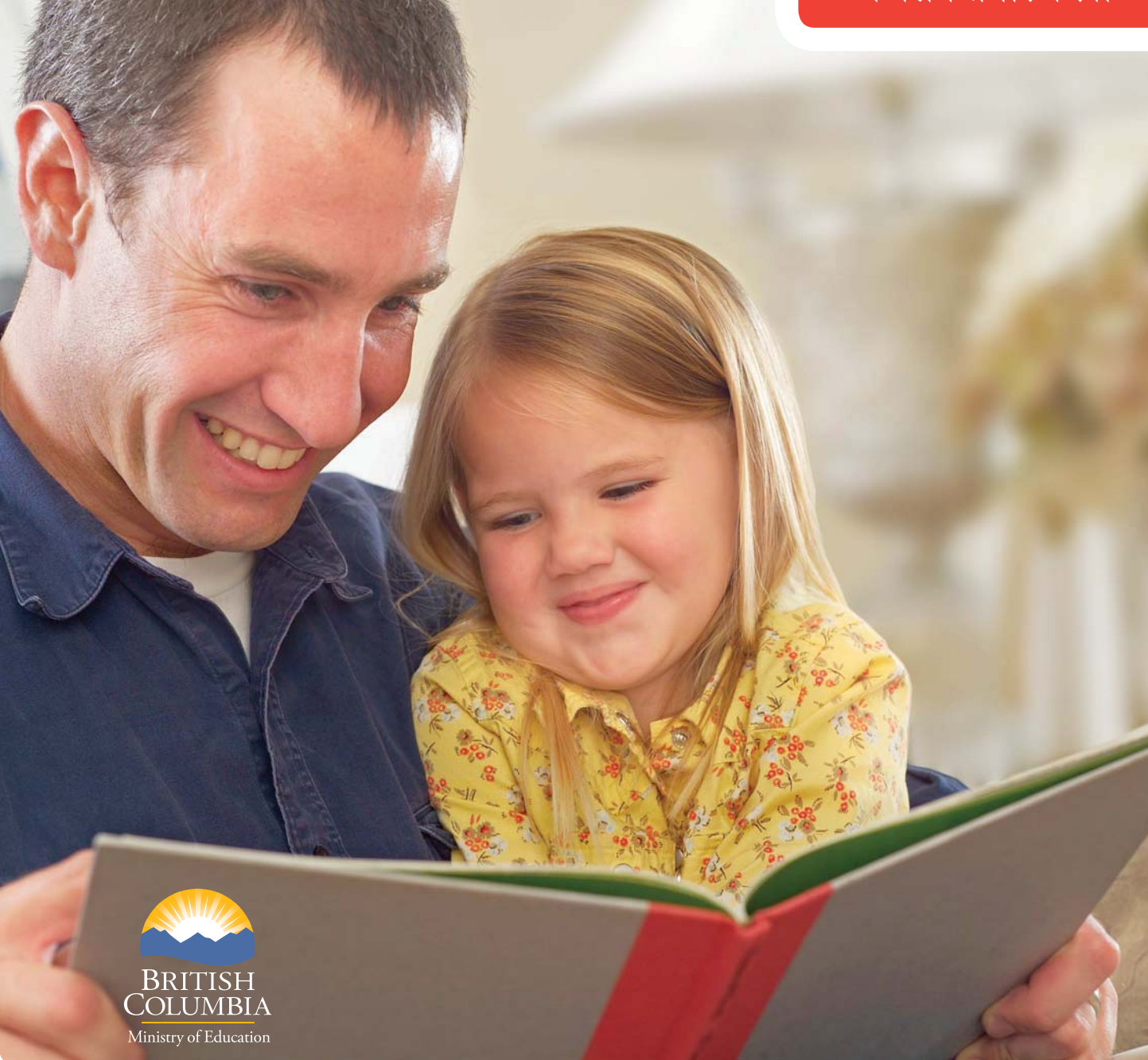

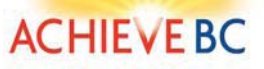

रैडी, सैट, लर्न

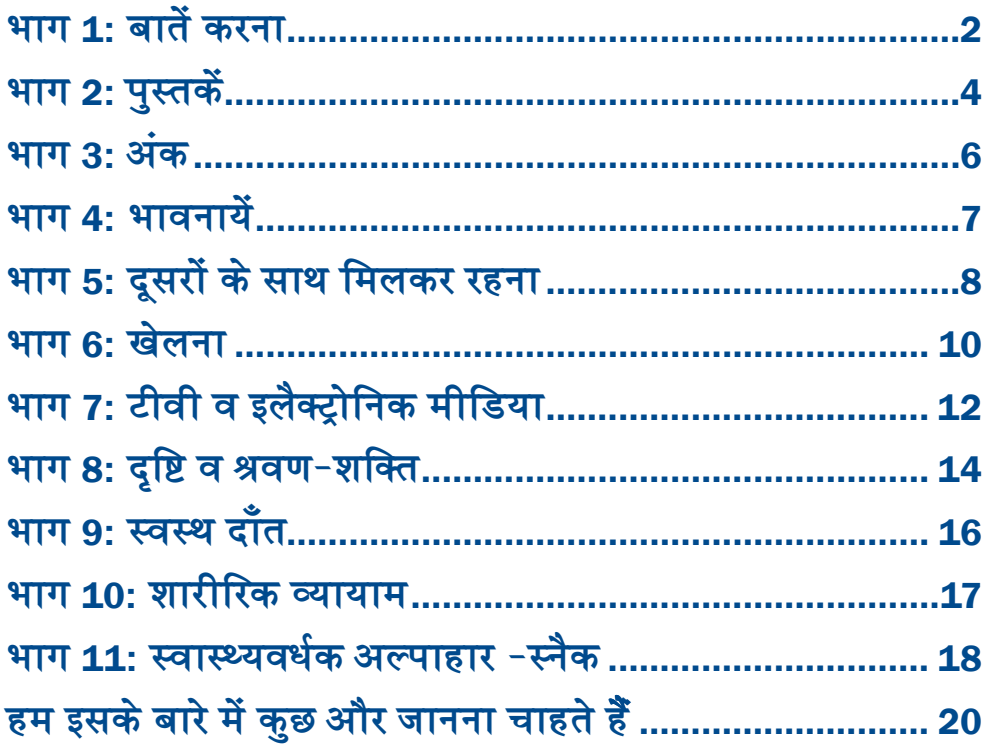

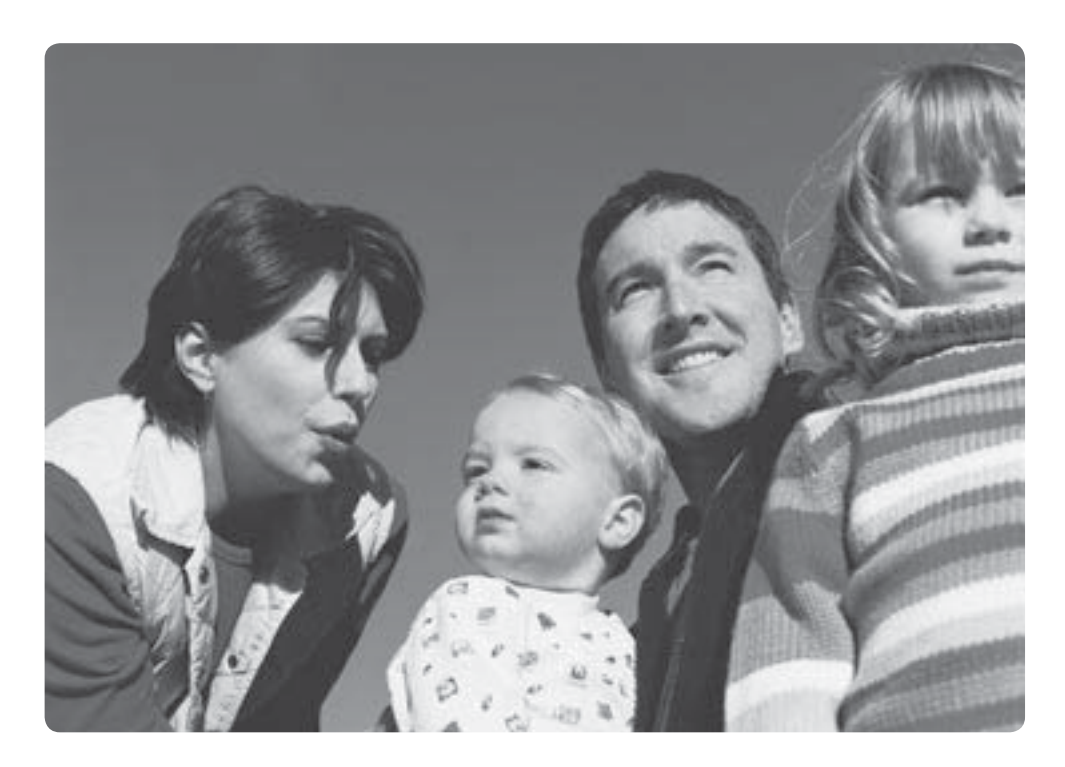

#### <u>प्रिय परिवार:</u>

रैडी, सैट, लर्न में आपका स्वागत है। यह पुस्तिका प्रीस्कूल जाने वाले आपके बच्चों को स्कूल के लिये तैयार करने में आपकी सहायता के लिये बनाई गई है। अपने बच्चे के प्रथम व सबसे महत्वपूर्ण अध्यापक होने के नाते, उसे स्कूल के लिये तैयार करने में आप एक जीवंत भूमिका अदा करते हैं। किंडरगार्टन का आरम्भ जीवन में एक महत्वपूर्ण मीलपत्थर है। बच्चे के स्कूल जाने की तैयारी में बहुत-सी चीजों का योगदान है। उनमें से कुछ निम्न हैं:

- $\blacksquare$  विश्वास
- **•** मित्रों से साथ सम्बन्ध
- $\blacksquare$  भाषा का विकास
- $\,$  जरूरतों, इच्छाओं और विचारों को बड़ों व बच्चों तक पहुँचाने की योग्यता
- **•** निर्देशों व नित्य-नियमों के अनुसरण की योग्यता
- रचनात्मकता, प्रोत्साहन, सहयोग व दृढता प्रदान करने वाला वातावरण।

एक बच्चा प्रतिदिन के कार्य-कलापों व खेल से स्कूल जाने के लिये तैयार होना सीखता है। अपने बच्चे के साथ समय बिताने (खेलने, गले से लगाने, पढने, और बातें करने) से बहुत अंतर पडता है।

अपने बच्चे के साथ, जीवन के दैनिक कार्यों को करते हुये उनका आनंद उठायें व उनसे सीखें।

ब्रिटिश कोलम्बिया के वासी होने के नाते, हम अपने समाज की समद्ध सांस्कृतिक विभिन्नता की सराहना करते हैं। किंडरगार्टन में दाखिल होने से पहले, सांस्कृतिक व पारिवारिक परम्पराओं में भाग लेने से आपके बच्चे का ज्ञान समद्ध व सम्पन्न हो सकता है।

यह रैडी, सैट, लर्न पुस्तिका प्रीस्कूल जाने वाले बच्चे के सामान्य विकास के बारे में जानकारी देती है , जिनमें मुख्य क्षेत्रों में आपके बच्चे के ज्ञान को विकसित करने के संकेत शामिल हैं। याद रखें ये केवल मार्ग-दर्शक हैं। बच्चे अपनी रफ्तार से सीखते हैं। यदि आप अपने बच्चे के विकास के बारे में चिन्तित हैं, तो अपने डॉक्टर या पब्लिक हैल्थ नर्स से बात करें। हो सकता है कि विशेष जरूरतों वाले बच्चे का विकास धीमें या अलग तरह से हो और उनके उद्देश्य उनकी जरूरतों व योग्यताओं के अधिक अनुकूल हों। अपने डॉक्टर द्वारा प्राप्त जानकारी को अन्य चिकित्सकों को दिखायें ताकि विशेष जरूरतों में जिस खास चीज में सहायता की आवश्यकता हो उस पर सहायता मिल सके।

**एक बच्चा खेल के द्वारा सीख कर स्कूल के लिये** <u>तैयार होता है।</u>

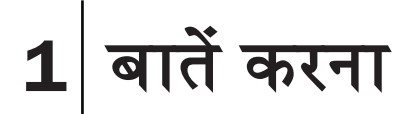

### आपका प्रीस्कूल जाने वाला बच्चा और... बातें करना

स्कूल में सीखने को तैयार होने के लिये भाषा का विकास एक मुख्य स्तम्भ है। आपके बच्चे के पास अपने आसपास की दुनिया में बातचीत करने के लिये, अपनी आवश्यकताओं व इच्छाओं को व्यक्त करने के लिये भाषा ही प्रमुख साधन है। सामान्यता, तीन से पाँच साल के बीच आपके बच्चे का शब्दज्ञान दुगना लगभग 1500 शब्दों का हो जाता है। आमतौर पर तीन साल का बच्चा ''मैं'और''तुम'' से शुरू ँहोने वाले चार से पाँच शब्दों के वाक्य बना सकता है। अधिकतर तीन साल के बच्चे ''क्याँ',''कहाँँ' और .<br>"कैसे" शब्दों के प्रयोग से कई प्रश्न पूछने लग जाते हैं और कई सामाजिक शब्द जैसे ''नमस्ते'',''क्रपया'', और धन्यवाद जान जाते हैं। अपने बच्चे के भाषा के विकास में सहायता देने के लिये सबसे अच्छा तरीका है कि आप उनसे बात करें और उनकी बातें सुनें। प्रीस्कूल जाने वाले अधिकतर बच्चों के पास अपने परिवार आर जिस ग्रुप में वे खेलते हैं अपने उस खेल ग्रुप की भाषा का ज्ञान होता है । प्रतिदिन के जीवन में बातचीत करने के जो भी अवसर उपलब्ध होते हो, उनका लाभ उठायें ।

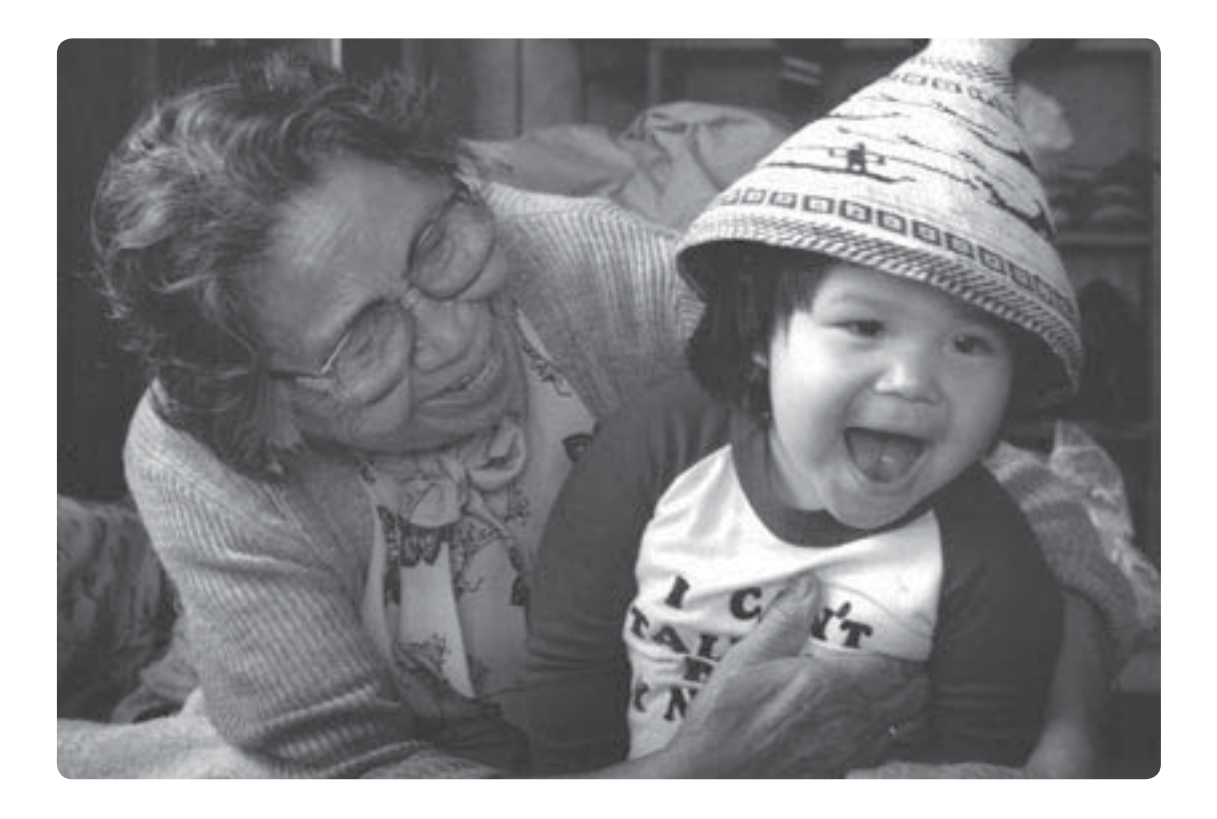

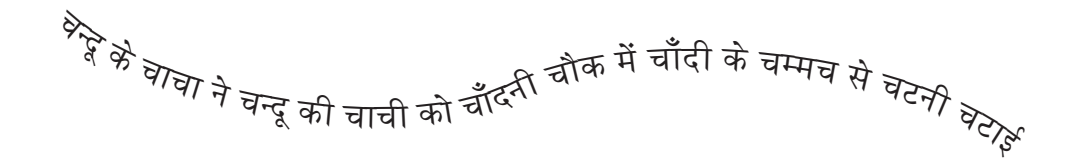

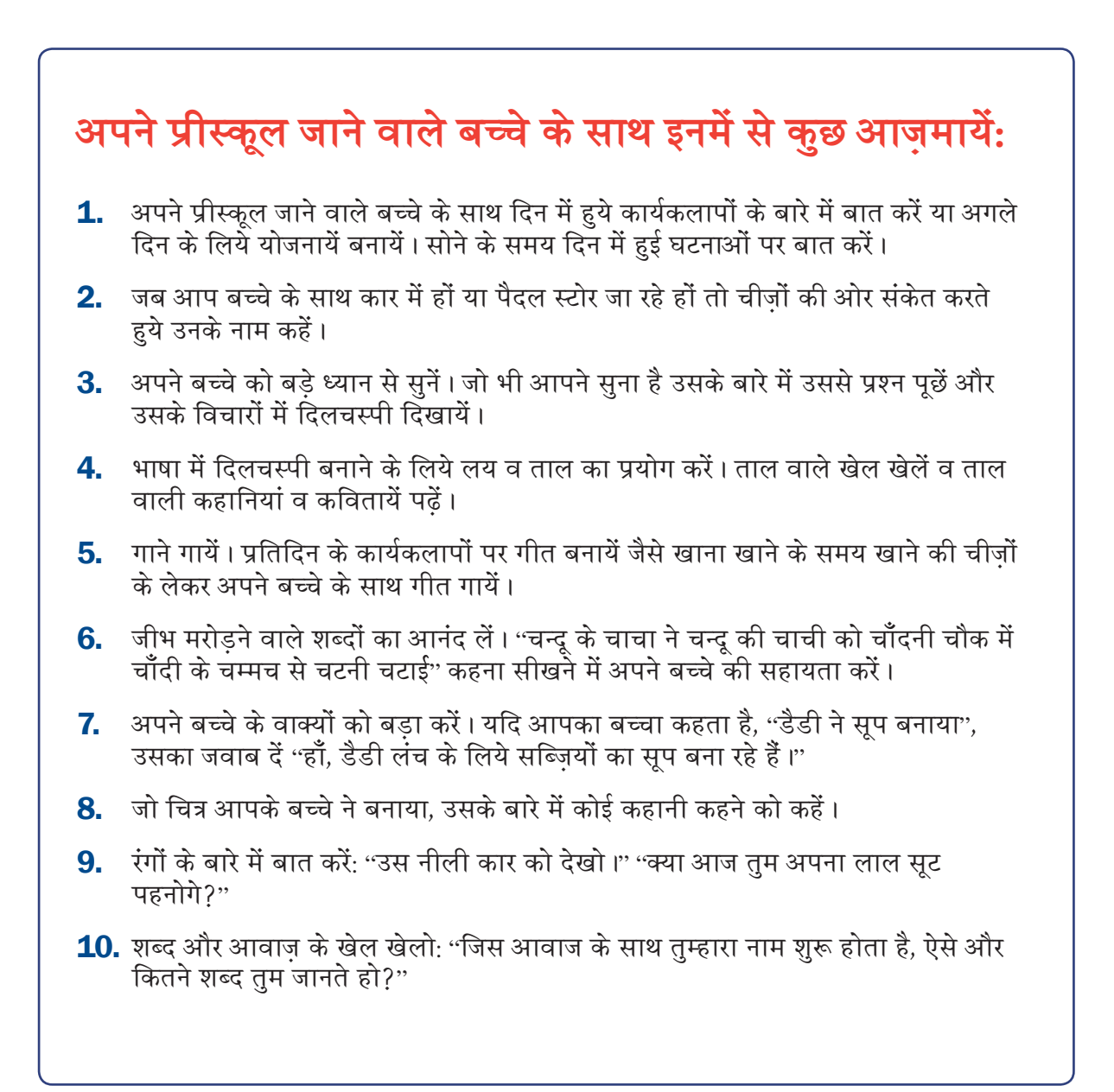

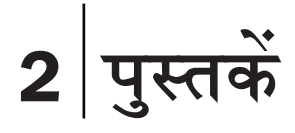

### <u>आपका प्रीस्कूल जाने वाला बच्चा और... पुस्तकें</u>

अपने बच्चे की पुस्तकें पढ़ने में रुचि डालना कठिन है। प्रीस्कूल जाने वाले बच्चे का पुस्तकों, <u>शब्दों. आवाजों और वर्णों के ज्ञान में तथा बच्चे का स्कूल – किंडरगार्टन जाने के लिये तैयार होने</u> में गहर सम्बन्ध है। तीन साल की उम्र में, ज्यादातर आपके बच्चे को पुस्तकों व लिखे हुये शब्दों में अधिक रुचि होती है। प्रीस्कूल जाने वाले बच्चे को पुस्तकों से प्यार करना सिखाने की आवश्यकता न्दी किल्ले के पुस्तकें पढ़ने में आपको आनंद आना चाहिये, पर तीन साल की उम्र में इसे पढ़ना ना सिखायें। कुछ बच्चे सहज रूप से अपने आप सीख लेंगे, पर अधिकतर बच्चे वास्तव में किंडरगार्टन या ग्रेड 1 तक पढना नहीं सीखते। ध्यान रखें कि आपका बच्चा हताश ना हो। हंसी में प्रश्न पूछने के लिये उत्साहित करें। समय आने पर, अपने प्रीस्कूल जाने वाले बच्चे को पुस्तकों में से कहानियां, विशेषकर उनकी मनपसंद कहानियां कहने के लिये उत्साहित करें। अपने बच्चे के साथ और अपने लिये, मजे के लिये पढें।

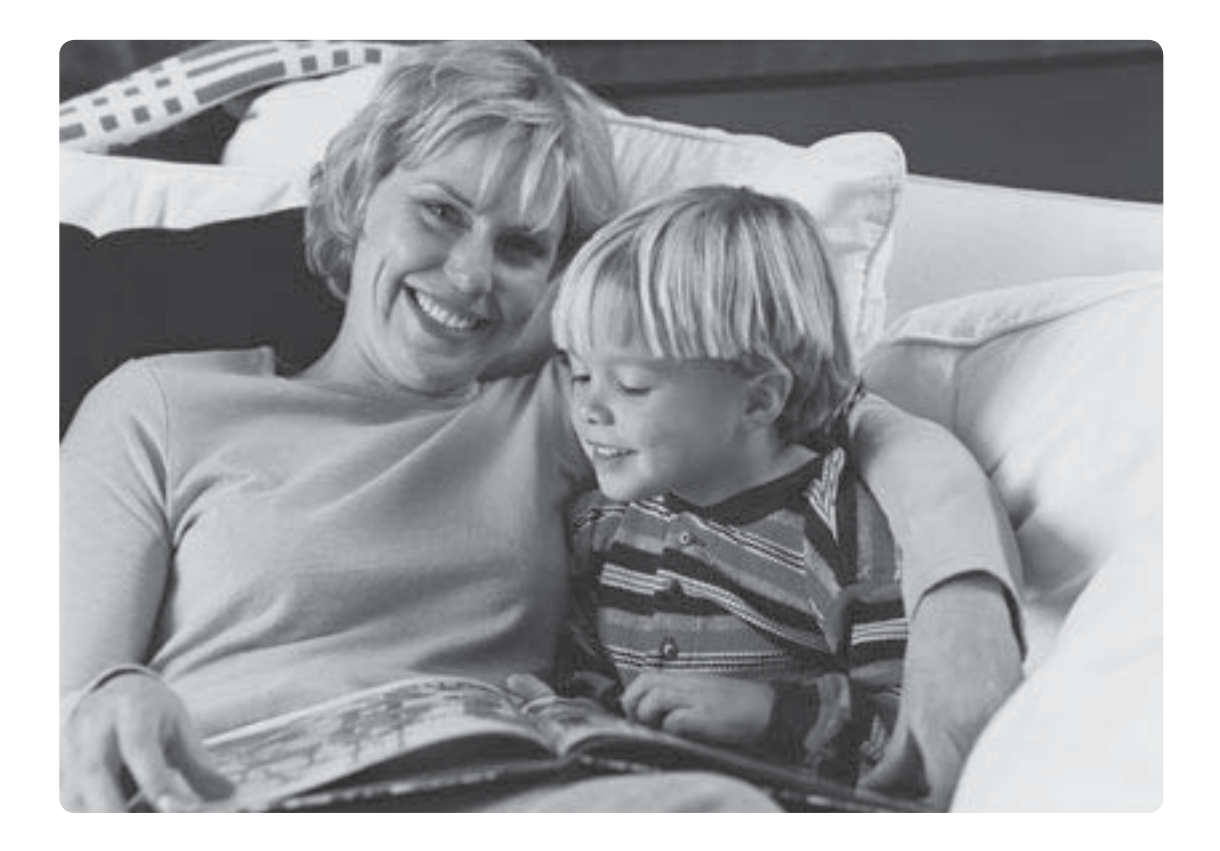

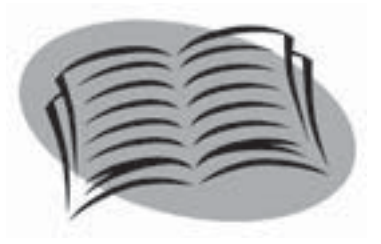

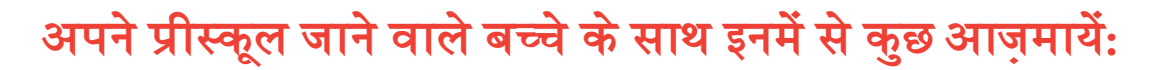

- 1. अपने बच्चे के साथ पढने के लिये प्रतिदिन एक विशेष समय चुनें। अपने घर में एक ऐसी जगह चुनें जहाँ शान्ति हो और आप तथा आपका प्रीस्कूल जाने वाला बच्चा आराम से हों।
- 2. जब पुस्तकें देख रहे हों तो चित्रों के बारे में प्रश्न पूछें: "आपके हिसाब से यह औरत कहाँ जा रही है<sup>ं</sup>?" नये शब्दों के अर्थ बताने के लिये रुकें।
- 3. पढ़ते समय अपने बच्चे को साथ चिपकायें। सुरक्षित व पोषित जानकर आपका बच्चा अधिक आसानी से सीखेगा।
- 4. अपने बच्चे को स्वयं पुस्तक देखने व चुनने के लिये उत्साहित करें। अपने बच्चे के साथ बैठें और अपनी कोई किताब पढ़ें और दिखायें कि किताबें पढ़ने में बहुत मज़ा आता है।
- $5.$  दोहराने को उत्साहित करें। कोई पस्तक आपके बच्चे की मनपसंद हो सकती है जिसे वह बार-बार देखना चाहेगा। वर्णों व शब्दों से परिचित होने पर बच्चे को सीखने में सहायता मिलती है।
- 6. अपने प्रीस्कल जाने वाले बच्चे का लायब्रेरी कार्ड बनवायें। नियमित रूप से लायब्रेरी जायें ओर बच्चों की किताबों वाले भाग में बच्चे के साथ समय लगायें। कुछ पुस्तकें चुनने व घर ले आने के लिये बच्चे को उत्साहित करें।
- 7. पुस्तक विनिमय पार्टी की योजना बनायें। अपने बच्चे के मित्रों व उनके माता-पिता को अपने घर निमन्त्रित करें और जो किताबें वे बदलना चाहते हों वो लेकर आने को कहें। अधिक पैसा खर्च किये बिना भिन्न किताबें घर में लाने का यह अच्छा तरीका है।
- 8. दिन-प्रतिदिन के कार्य कलापों में पुस्तकें शामिल करें। पढने वाली पिकनिक रखें, किताब का नाटक बना कर खेलें, या जब आप बेकिंग कर रहे हों तो अपने बच्चे के लिये रैसिपी को जोर से पढें।

3 अंक

## आपका प्रीस्कूल जाने वाला बच्चा और... अंक

अंक – गिनती – समय, दूरी और आकार की साधारण धारणाओं को समझने से बच्चे की अंकविज्ञान-हिसाब की जानकारी में वृद्धि होगी जोकि स्कूल में आवश्यक है। याद रखें कि अन्य हरेक ज्ञान की तरह, अंकज्ञान भी मजा प्रदान करने वाला तथा वास्तविक जीवन से सम्बन्धित होना चाहिये। बहुत बच्चे फ्लैश र्काड दिखाने के बदले समद्र के बीच पर पत्थर गिनकर या ग्रोसरी के थैले में से सेब गिनकर बेहतर सीख लेते हैं। ज्यादातर तीन साल के बच्चे दस तक गिनने के योग्य होते हैं। प्रीस्कुल जाने वाले अधिकतर बच्चे चीजों को समूह में छांटने व पाँच भिन्न आकरों के नाम (जैसे कि त्रिकोण ओर चौरस) बताने के योग्य होते हैं। तीन साल की उम्र में बच्चे सामान्य रूप पर समय का अंतराल, नापने के तरीके जैसे कि भार व लम्बाई, और दूरी जैसे कि पास या दूर समझने लग जाते हैं।

- ैं दैनिक कार्य की तरह अपने बच्चे के साथ गिनती करें: कृपया खाने के लिये मुझे छह चम्मच दो।''  $1.$ ''आज डाक में कितने पत्र आये हैं?''
- समय की समझ देने के लिये अपने बच्चे के साथ घटनाओं के क्रम की बात करें: ''आज सुबह  $2.$ 10:00 बजे हम स्टोर जायेंगे। लंच के बाद तुम खेल सकते हो।"
- अपने बच्चे के साथ कैलंडर बनायें। विशेष दिनों के बारे में लिखें (उसका जन्मदिन, लायब्रेरी 3. जाने का दिन) और जबतक वह दिन नहीं आता बच्चे से हर दिन पर निशान लगाने को कहें।
- 4. अपने घर का फोन नम्बर व पता याद करने में बच्चे की सहायता करें।
- चीजें (बटन, पत्थर, ब्लाक्स) एकत्र करें और उन्हें आकार, रंग या नाप के हिसाब से छांटें। 5.
- आकार के बारे में बात करें। अपने आसपास की दुनिया से आकारों की ओर संकेत करें और अपने 6. बच्चे से बात करें:''वह खिडकी चौरस है।''''वह बिस्कुट गोल है।''
- अपने बच्चे का वृद्धि चार्ट बनायें। भार व लम्बाई के बारे में बातें करें। 7.
- अपने बच्चे से पूछें कि पानी के कितने कपों से यह जग या पतीला भर जायेगा और फिर उसका 8. अनमान देखने के लिये उसे भरें।
- 9. अपने बच्चे को कुछ करने को कहें तो दिशा बताने वाले शब्दों का प्रयोग करें ''बक्से के नीचे देखो ।'' ''इसे अपने बिस्तर के पास रखो।"
- 10. गिनती की एक पुस्तक बनायें। छोटी चीज़ों के समूहों (जैसे बटनों या पंखों) को पेपर पर चिपका कर सभी पन्नों को एक साथ बांधें और एक ''पुस्तक' बनायें।

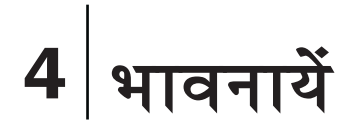

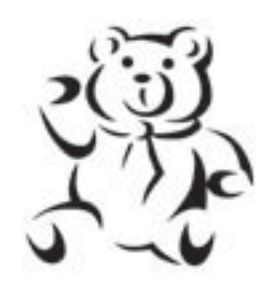

### <u>आपका प्रीस्कूल जाने वाला बच्चा और... भावनायें</u>

स्कूल जाने की तैयारी में आपके बच्चे के भावनात्मक विकास का भी एक महत्वपूर्ण भाग है। आपका बच्चा में जन्म से ही विभिन्न भावनाओं की माला - कभी उदास, कभी खुश तो कभी गुस्सा का विकास कर रहा है। भावनाओं को उपयुक्त रूप से कैसे संचालित करना है यह ज्ञान स्कूल जाने में बहुत सहायक होगा। भावनात्मक विकास के अंश रूप में, आपका बच्चा गहन गणों जैसेकि देखभाल, आत्म-सम्मान, पलटावा (रजिलियेस), दृढ़ता, और दूसरों की भावनाओं को बेहतर समझने में समर्थ होगा। यह सब चीज़ें उसे स्कूल में आने वाली चुनौतियों का सामना करने में सहायक होंगी। साधारणतया, आपका प्रीस्कूल जाने वाला बच्चा सकारात्मक व नकारात्मक भावनाओं को समझने व उनके बारे में बात करना शुरू कर देगा। तीन साल से लेकर किंडरगार्टन की उम्र तक हताशा व गुस्से के साथ सहयोग करने की योग्यता सुधार आ जाता है। आपके प्रीस्कूल जाने वाले बच्चे में आत्म सम्मान व आत्म विश्वास की भावना विकसित होने लग जाती है। आपके बच्चे के भावनात्मक विकास के लिये परिवार प्रमुख केन्द्र है।

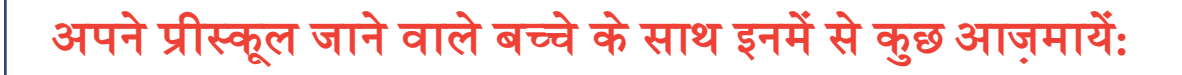

- $\,$ 1.  $\,$  भावनाओं के बारे में बात करें और वे क्यों [पैदा] होती हैं : ''तुम सचमुच बहुत खुश अनुभव कर रहे हो। क्या यह इसलिये कि हम पार्क में जा रहे हैं ?"
- **2.** बच्चे की भावनाओं का वर्णन करते हुये शब्द ज्ञान को जैसे कि 'निराश', ''हताश'', ''उत्सुक'' और "हैरान" बढायें।
- $3.$  अपने बच्चे के भय को सुनें और स्वीकार करें। गले से लगा कर उसे फिर से साहस दिलायें और आराम दें दिखायें कि आप उससे कितना प्यार करते हैं।
- **4.** अपने प्रीस्कूल जाने वाले बच्चे के बारे में बात करके उसका उत्साह बढ़ायें: ''मुझे बताओं कि तुम कौन सी तीन चीज़ें खाना पसंद करते हो।" ''क्या तुम किसी ऐसी चीज के बारे में सोच सकते हो जो तुम्हें खुश करती हो?"
- $\,$ 5. किताब पढते समय रुकें और अपने बच्चे से पूछें कि कहानी में पात्र कैसा अनुभव कर रहा है।
- 6. स्वयं दिखायें कि भावनाओं का सही संचालन कैसे करना है। बच्चे को भावनाओं का सामना करने के लिये भिन्न विचार दें और बतायें कि आप कैसे उनका सामना करते हैं।
- **7.** अनुपयुक्त व्यवहार को उसी समय और शान्तिपूर्वक सम्बोधित करें। प्रीस्कूल जाने वाले बच्चे अक्सर कम चिडचिडे होते हैं, पर खिलौने जैसी चीज के लिये झगडा भी कर सकते हैं। चिडचिडे पन से बाहर आने के लिये उसकी सहायता करें। जब आपका बच्चा हताशा और गुस्से की भावनाओं से बाहर आ जाये तो उसे समझायें।
- 8. अपने प्रत्येक कार्य में सहनशीलता व दृढता दर्शायें। बच्चे अपने माता-पिता के तरह काम करके जल्दी सीखते हैं।

# 5 दूसरों के साथ मिलकर रहना

### आपका प्रीस्कूल जाने वाला बच्चा और... दूसरों के साथ **मिलकर रहना**

अबतक आपका प्रीस्कूल जाने वाले बच्चे को अधिकतर अपनी ही जरूरतों के बारे में चिन्ता थी। अक्सर तीसरे जन्मदिन के आसपास, यह ''अहं केन्द्रित भाव'' का दृश्य धीरे-धीरे बदलने लगता है। आदर्श रूप से, आपका बच्चा मित्रों के साथ खेलने में अधिक रुचि लेगा, यह दोस्ती यद्यपि बहुत छोटी होगी। आपका बच्चा तदनभृति दिखाने, बारी लेने, और हिस्सा बांटने की धारणा को समझने के काबिल हो सकता है। साथ ही, प्रीस्कूल जाने वाले अधिक से अधिक बच्चे नियमों और निर्देशों का पालन करने और बडों की स्वीकृति पाने में रुचि रखते हैं। यह जरूरी है कि मूलभूत नियम बनाये जायें और बिना किसी .<br>रुकावट के उनपर टिका जाये। बच्चों तथा बडों के साथ मिलकर रहने से आपका बच्चा क्लास में अच्छा <u>व्यवहार करेगा और यह [व्यवहार] आपके बच्चे की स्कूल जाने की तैयारी में बहुत महत्वपूर्ण भूमिका</u> निभायेगा।

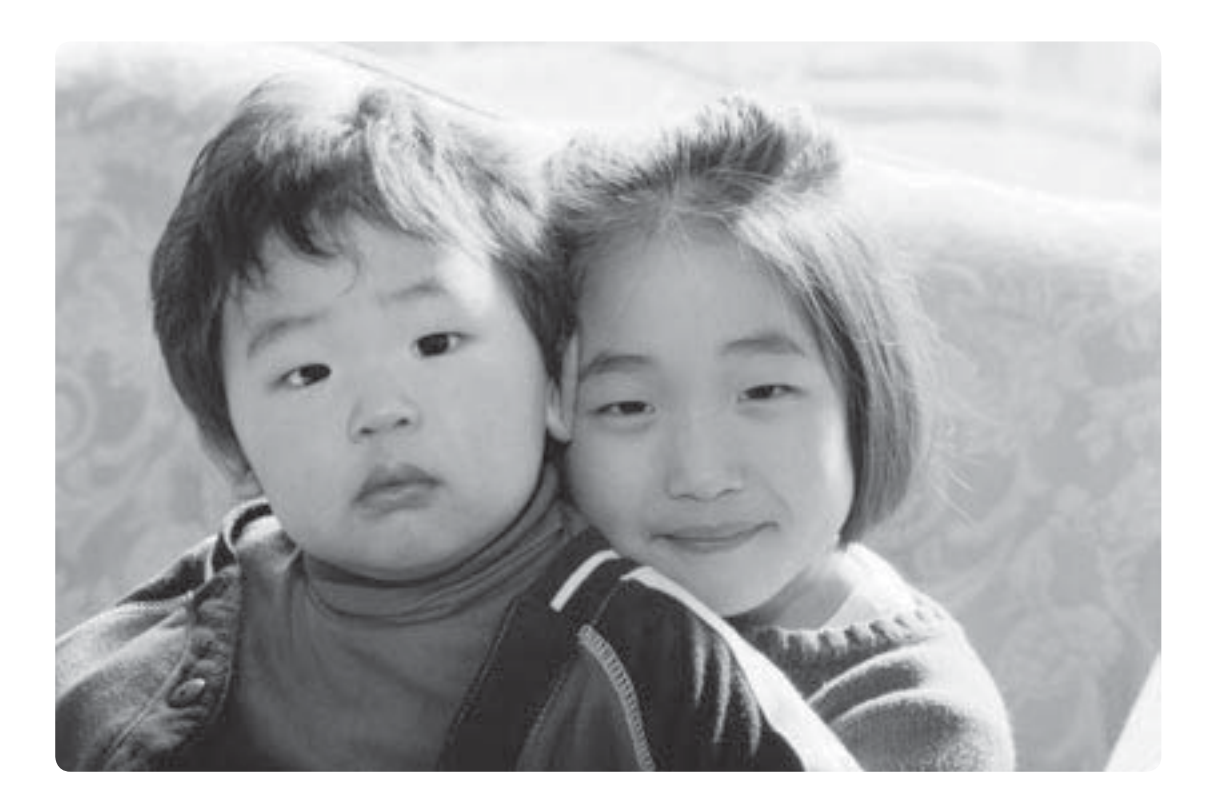

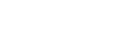

#### धन्यवादि

#### अपने प्रीस्कूल जाने वाले बच्चे के साथ इनमें से कुछ आज़मायें: 1. प्रीस्कूल जाने वाले अधिकतर बच्चे अनुमोदन चाहते हैं। दैनिक कार्यकलापों में बच्चे को अपनी बारी लेने पर और अपनी बारी आने को प्रतीक्षा करने पर उसे अपना अनुमोदन (उत्साहजनक शब्दों से और व्यवहार से जैसेकि मुस्कुरा कर) दीजिये। 2. अपने प्रीस्कूल जाने वाले बच्चे और मित्रों को अपनी बारी लेना सिखाने के लिये ताश के आसान खेल जैसे कि गो फिश से परिचित करवाइये। **3.** आसान सा एक या दो कदमों वाले काम के निर्देश दें और जब बच्चा उसे परा कर ले तो उसकी प्रशंसा करें कि उसने आपका कहना माना है। जब आपका बच्चा अच्छा व्यंवहार करे तो उसे सहयोग दें और प्रसन्नता दर्शायें। **4.** अपने बच्चे को ''क्रपया'' और ''धन्यवाद'' कहकर अच्छे आचरण का नमूना पेश करें। **5.** घर में बच्चे को नियमित रूप से कोई काम करने की जिम्मेदारी दें। कोई काम जैसेकि दिन के समय स्वयं कपडे चुनना आपके बच्चे के लिये दैनिक कार्य और आशा पैदा करता है। 6. देखें कि दूसरे कैसे करते हैं। मित्रों के बारे में पुस्तकें पढ़ना बच्चे को अप्रत्यक्ष रूप से सामाजिक कुशलता सिखाता है। **7.** अपने बच्चे को मित्रों से मिलने व बात करने के बहुत से अवसर दें। नियमित रूप से मित्रों के साथ खेलने की तारीख या दिन नियत करें। जब बच्चा अपने सह खिलाडियों से मिले तो उसे "नमस्ते" कहने के लिये उत्साहित करें। **8.** खेलने का समय कम रखें - एक से दो घंटे तक का, और [ग्रुप]छोटा - एक से दो मित्रों तक का ही रखें। भिन्न प्रकार के खेल व गतिविधियाँ तैयार रखें।  $\, {\bf 9.} \quad$  [बच्चों के लिये सदा] प्राप्य रहें । अपने बच्चे को चकित करें । सबकुछ ठीक होने की आशा करते हये बच्चों को खेलने के लिये अकेला कभी न छोडे और। हो सकता है कि वे अपने मतभेद आपस में सुलझा न सकें, साथ खेलना छोड दें, या खेल बदलने की आवश्यकता हो, [इसलिये] उनके पास ही रहें। **10.** अपने प्रीस्कल जाने वाले बच्चे को अन्य बच्चे के घर ले जायें। बच्चे को अपने घर से बाहर खेलने और उस परिवार के नियमों को पालने का अनुभव प्रदान करवायें। अपने प्रीस्कुल जाने वाले बच्चे को, उसके सुख स्तर को ध्यान में रखते हुये पहले थोड़े और फिर कुछ लम्बे समय के लिये, अपने विश्वसनीय मित्र के घर अकेला [अपने बिना] छोडें। 11. अपने मित्रों को घर पर बुलायें। चूँकि बच्चे बड़ों के व्यवहार को बहुत गहराई से देखते हैं और उनकी नकल करते हैं, अपने मित्रों को अपने घर बुलाकर अपने बच्चे के लिये आदर्श बनें। जिन मित्रों के बच्चे हैं उनके साथ दोहरी खेलने की तिथि-डबल डेट - रखें।

# 6 खेलना

## आपका प्रीस्कूल जाने वाला बच्चा और... खेलना

खेलना बच्चों का ''काम'' है। खेल के द्वारा आपका प्रीस्कूल जाने वाला बच्चा दुनिया का पता लगायेगा ओर उसका अन्वेषण करेगा तथा इसमें अपने कार्य भाग का पता लगायेगा। अपने बच्चे को खेल की विभिन्न गतिविधियों द्वारा तथा विभिन्न स्थितियों में उसको रखकर आप निश्चय ही उसके दिमाग को उकसा कर उसे पनपने का अवसर देते हैं। आदर्शत:, एक तीन साल का बच्चा काल्पनिक खेल में. कहानियां सुनाने में और नये पात्र गढने में मस्त रहता है। आपका प्रीस्कूल जाने वाला बच्चा अधिकतर अकेला ही खेलता है, पर हो सकता है कि वह दूसरों के साथ खेलने के भी बहुत काबिल हो। हो सकता है कि स्वाधिकार की भावना का विकास हो रहा हो। तीन साल की उम्र में, अधिकतर बच्चे फेंकना, पकडना, गेंद को पैर से मारने के साथ ही तीन पहियों वाली साइकिल पर भी पैर चलाने लग जाते हैं - ध्यान रखें कि ट्राइसिकल चलाते समय आपके बच्चे ने स्वीकृत और पूरी नाप वाली हैलमैट पहनी हो। कई तीन साल के .<br>बच्चों का हाथ और आंख का संयोजन अधिक जटिल खेलों के लिये भी उचित रहता है।

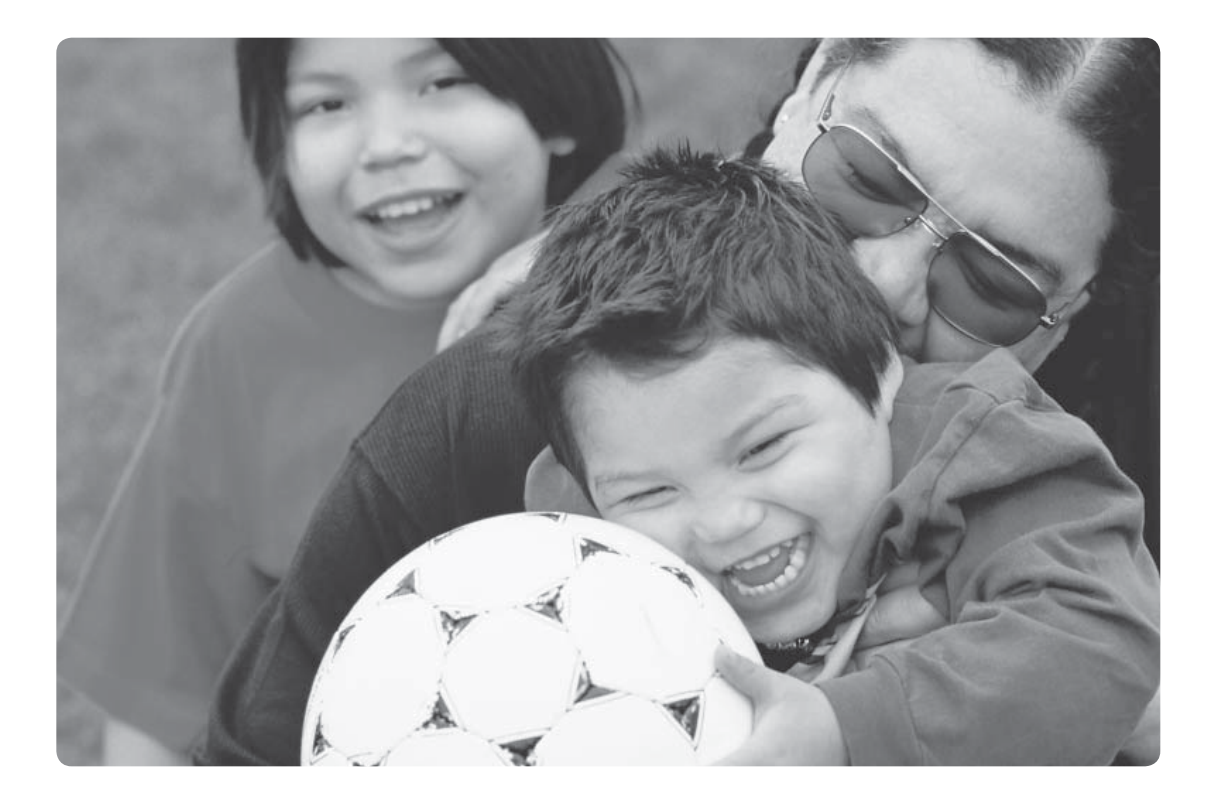

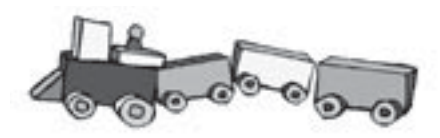

- परिवार के सदस्य आपके बच्चे के प्रिय खेल-साथी हैं। साथ हंसने व खेलने के लिये समय 1. निकालें। जो चीजे आप अपने बच्चे के साथ रोज करते हैं, खेल को भी उसका एक हिस्सा बनायें। मजा लें!
- 2. बच्चे की दैनिक सारिणी को संतलित रखें। यह महत्वपर्ण है कि आपके बच्चे को पर्व नियमित कार्यकलाप [स्टक्चर्ड एक्टीविटीज] तथा मक्त खेल दोनों के लिये समय मिले।
- खराब समय के लिये घर में से भिन्न प्रकार की किताबें और इधर-उधर का सामान हमेशा हाथ  $3<sub>1</sub>$ में रखें। यदि घर में आपके पास समय है तो पजल्स या चित्रकारी का सामान आन्दप्रद हो सकता है। बारी बारी से घमाफिरा कर खिलौने देना बच्चे के लिये एक नया अनभव हो सकता है। प्रतीक्षा करें कि आपका बच्चा पहले खिलौनों को भूल जाये, [फिर आप उन्हें किसी को दें] क्योंकि आपका प्रीस्कल जाने वाला बच्चा अपने खिलौनों को किसी को देना नहीं चाहेगा।
- 4. काल्पनिक खेल के समय, अपने बच्चे से उसकी कोई कहानी ''गढने'' को कहें और उसके लिये अपने कुछ पुराने कपडे ''ड्रैस-अप'' होने के लिये रखें। भिन्न भागों से खुलते हुये कपडों और जुतों से तस्में बांधने का, जिपर लगाने का , बटन लगाने का, और कुछ बांधने का अच्छा अभ्यास हो सकता है।
- 5. वच्चे के साथ ही आप भी बहाना [पात्र बनकर] करें । कल्पना को बढावा दें । चाय पीने का खेल खेलें, पर्छे: ''क्या कप में आपकी चाय बहुत गर्म है?"
- 6. अपने बच्चे को खेल गतिविधियों को बारे में व्यक्तिगत चनाव करने का अवसर दें। निर्णय लेने की क्षमता से आपके बच्चे के आत्मविश्वास व आनंद में वृद्धि होगी।
- अपने बच्चे को गोंद, आटा, और पानी वाला प्लेडो, पानी या रंग द्वारा गंद डालने के अवसर 7. प्रदान करें। गर्व से उनकी रचनाओं की नमायश लगाते हये अपने बच्चे की रचनात्मकता को प्रोत्साहित करें।
- 8. वाहर खेलें। अपने बच्चे को ताजी हवा के आनंद और मजेदार खेलों जैसे कि बाग या पार्क में खेलने के लिये उत्साहित करें।
- फैंकने व पकड़ने के खेलों के लिये बीन बॉल या बैग का प्रयोग करें। ये पुराने कपड़ों के टुकड़ों 9. .<br>में सूखी दालें या मटर भरकर और उसे सीकर घर पर ही बनाये जा सकते हैं।
- **10.** यदि आपका बच्चा रुचि लेता हो तो उसे घर के काम करने के लिये बढ़वा दें। लैटस के पत्ते तोडना, कपडे तह करना, बिस्तर बनाना और खाने के लिये मेज सजाना आपके लिये काम हो सकते हैं, पर आपके प्रीस्कल जाने वाले बच्चे के लिये ये काम आमोदजनक हो सकते हैं - और जैसे ये बडे होते हैं यही उनके जिम्मेदार व्यवहार के आदर्श स्थापित करते हैं।

# 7 टीवी व इलैक्ट्रोनिक मीडिया

#### **आपका प्रीस्कूल जाने वाला बच्चा और... टीवी व इलैक्ट्रोनिक** माडिया

हमारी दुनिया में टीवी, कम्प्युटर और वीडियो गेम्ज का बहुत महत्वपूर्ण प्रभाव है। हो सकता है कि ्<br>जब आपका बच्चा बड़ा हो रहा हो तो उसके जीवन में इलैक्ट्रोनिक मौडिया का बहुत अधिक प्रभाव हो। तथापि, बच्चों के विकास पर इसके पड़ने वाले प्रभाव बहुत हद तक अभी भी जाने नहीं गये हैं। ्<br>यदि ये आपके घर में हैं तो हो सकता है कि अत्यधिक टीवी और बहुत अधिक इलैक्ट्रोनिक गेम्ज बच्चे के जीवन पर नकारात्मक प्रभाव डालें। इलैक्ट्रोनिक्स को किताबों, रचनात्मक खेल, या व्यायाम की जगह नहीं लेनी चाहिये।

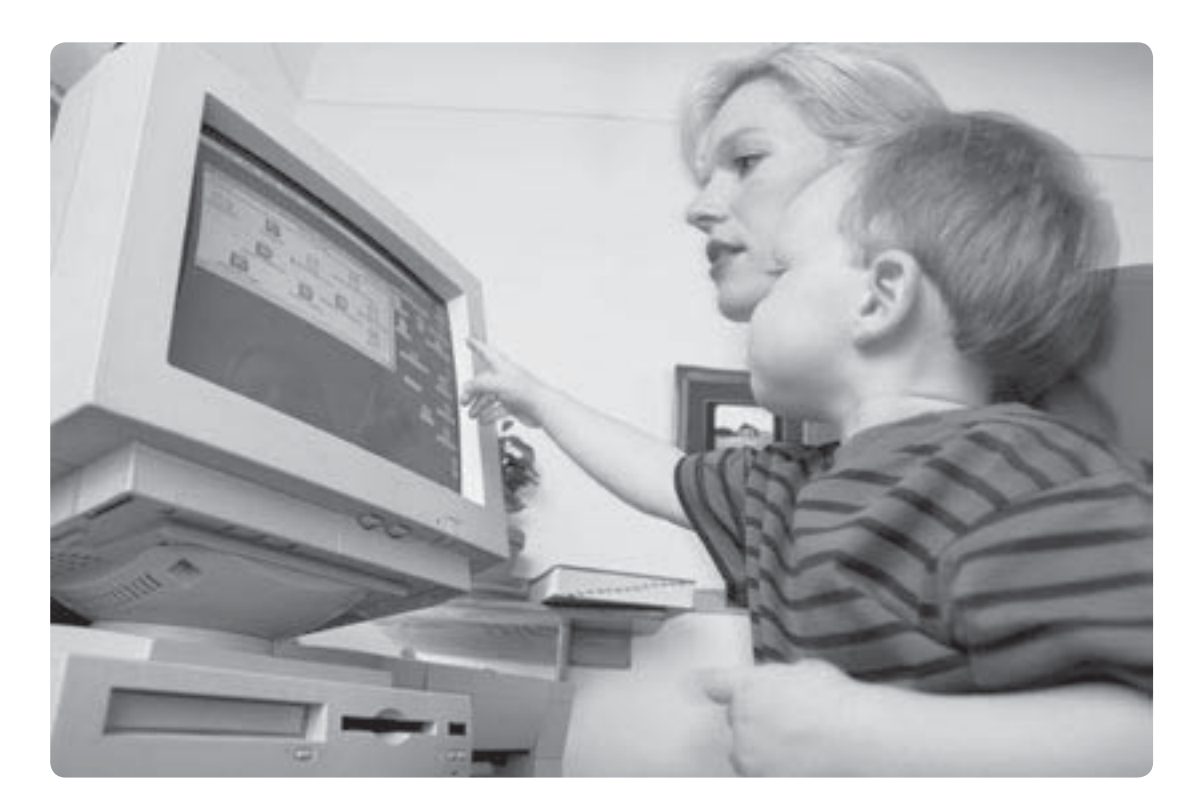

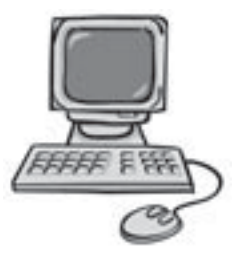

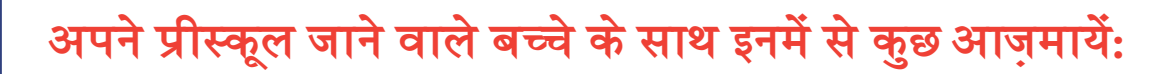

- 1. सीमायें बांधें और लागू करें। प्रीस्कूल जाने वाले बच्चे के लिये प्रतिदिन कुल मिलाकर एक घंटे का टीवी और कम्प्युटर का समय एक उचित सीमा है। कई विशेषज्ञ बताते हैं कि हर उम्र के बच्चे के लिये प्रतिदिन अधिकतम दो घंटे का समय ठीक है।
- **2.** [स्वयं एक] अच्छा उदाहरण बनें । अपना खाली समय पढ़ने, संगीत सुनने या व्यायाम में बितायें ।
- **3.** अपने बच्चों के साथ टीवी देखें। जो देख रहे हों उस पर कुछ टीका टिप्पणी करें, या अपने बच्चे से पूछें कि क्या हो रहा है।
- 4.  $\,$ सोने से पहले टीवी देखने या कम्प्युटर गेम्ज खेलने से दिमाग उत्तेजित हो जाता है जिससे आपके बच्चे के सोने में बाधा आती है। सोने से पहले पुस्तक पढना सुस्ताने में अधिक सहायक हो सकता है।
- **5.** विषय का चुनाव अच्छी तरह से करें। वे कार्यक्रम देखें जोकि उम्र के अनुकूल शिक्षा भी देते हों। हिंसात्मक व डरावने कार्यक्रमों से दर रहें।
- 6.  $\,$  इलैक्टोनिक्स को परिवार क्षेत्र फैमिली रूम में रखें जहाँ से आप अपने बच्चे की खेलते या देखते हुये निगरानी रख सकें।
- 7. नकारात्मकताओं के बारे में बात करें। यदि आप कुछ हिंसात्मक या भयावना देखें, अपने प्रीस्कल जाने वाले बच्चे के इस बारे में अवश्य बात करें। उदाहरण के लिये. यदि आप खबरों में किसी घर में आग लगी देखें, तो बच्चे से कहें: ''ओ भगवान, वो आग भयंकर है, पर देखो, किसी को चोट नहीं पहुँची।" जैसे जैसे आपका बच्चा दुनिया के बारे सीखता है, हौसला देने वाली बातों से उसका बहुत सा डर व घबराहट दूर हो जाती है।
- 8. यदि वीसीआर उपलब्ध हो तो बच्चों के कार्यक्रम रिकार्ड करें ताकि समय उन्हें फिर से देख सकें।
- $9.$  भोजन के समय टीवी को बंद रखने से बातचीत को प्रथमिकता मिलती है. जिससे भाषा के विकास व सीखने में मदद मिलती है।
- $\bf 10.$  कम्प्युटर के प्रयोग पर सीमा लगायें। जरूरी नहीं है कि कम्प्युटर के प्रयोग से आपका बच्चा सीखने के लिये तैयार होगा। यदि आप यह चुनते हैं कि आपका बच्चा कम्प्युटर का प्रयोग करे, तो प्रीस्कूल जाने वाले बच्चों की गेम्ज व सौफ्टवेयर लायें जोकि आपको तथा आपके बच्चे को एकसाथ कम्प्युटर का अनुभव दे सके।

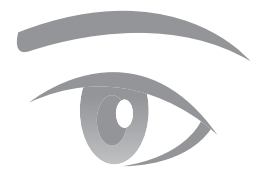

# 8 दृष्टि व श्रवण-शक्ति

## आपका प्रीस्कूल जाने वाला बच्चा और... दृष्टि व श्रवण-शक्ति

बच्चे अपने आसपास की दुनिया में जो भी देखते व सुनते हैं वही सीखते हैं। जब आपका बच्चा स्कूल जायेगा तो दृष्टि व श्रवण-शक्ति का उसके ज्ञान हासिल करने में एक महत्वपूर्ण हाथ होगा। एक बच्चे के एक साथ देखने व समझने में दृष्टि कई प्रकार से सहायता करती है। जैसेकि पाने की, दौडने की, पकडने की और संतुलन बनाये रखने की सभी क्रियाओ में आंख –हाथ के तालमेल की निपुणता शामिल है। ध्यान दें कि कहीं आपके बच्चे को आंख सम्बंधी कोई परेशानी तो नहीं है और यदि हाँ तो अपने पारिवारिक या आंखों के डॉक्टर से मिलें। दृष्टि या नज़र का चैकअप की फीस मैडिकल बीमा इकम्पनीई देती है। दृष्टि के चैकअप के लिये आपके बच्चे को अक्षरों का जानना जरूरी नहीं है।

बोलने व भाषा के विकास के लिये अच्छी श्रवणशक्ति का होना महत्वपूर्ण है। जिन बच्चों को सुनने में परेशानी होती है उनके लिये पढना अधिक कठिन हो जाता है। तीन वर्षे की आयु तक आपका बच्चा कही गई अधिकतम बातें व कहानियां सुनता व समझता है तथा प्रश्नों के उत्तर दे सकता है। ध्यान दें कि कहीं आपके बच्चे को सुनने में कोई परेशानी तो नहीं है। यदि हाँ तो अपने पारिवारिक डॉक्टर से मिलें । कुछ तरीके हैं जिनसे आप अपने बच्चे की श्रवणशक्ति की रक्षा कर सकते हैं, अपने बच्चे को धूयें से दूर रखें, धूआं कान में इंफैक्शन बढ़ाने का कारण होता है, और जब आप कान साफ करें तो, कान की नाली में रुई या कोई और वस्त न डालें।

#### आपके बच्चे को आंख की समस्या हो सकती है इसके लक्षण:

- वस्तुओं को बहुत पास पकड़ना;
- चित्रों वाली किताबों, पजल्ज, या अन्य थोड़े अन्तर से खेलने वाली खेलों से दर रहना:
- सिर को टेडा रखना, असामान्य मुद्रा या एक आंख को ढककर किसी चीज को देखना:
- आंख को बहुत मलना या झपकाना:  $\bullet$
- सिरदर्द की शिकायत करना:  $\bullet$
- आंखों में जलन और खाज·
- पकडने, बनाने, संतुलन या आंख-हाथ के तालमेल वाली कियाओं में परेशानी।

#### आपके बच्चे को सुनने की समस्या हो सकती है इसके लक्षण:

- कान में बार-बार इंफैक्शन का होना:
- आवाज देने पर अच्छी तरह से जवाब न देना या ऊंचा बोलने पर जवाब देना:
- आवाज कहाँ से आ रही है यह बताने में परेशानी का होना
- भाषा के विकास में देरी

- $\mathbf{1.}$  खेल खेलें जैसेकि गेंद को पकडना व फेंकना तथा आंख-हाथ के तालमेल के लिये ब्लॉक्स के साथ संतुलन या कुछ |इमारत आदि| बनाने में सहायता करना।
- 2. [बच्चों को] दिखायें कि आंखों की चोट से बचने के लिये आंखों की रक्षा करना कितना महत्वपूर्ण है।
- $3.$  अपने बच्चे को तीखी चीजों के जैसे कि नोक वाले खिलौने को पकडने का सही तरीका बतायें । अपने बच्चे के लिये आसान नियम बनायें. जैसेकि. ''जब हमारे हाथ में तीखी चीजें होती है तो हम चलते हैं. भागते नहीं ।" यदि सम्भव हो तो. अपने बच्चे को तेज कैंची देने के बजाय कंठित कैंची दें ।
- 4. अपने बच्चे के साथ बात करें, गीत गायें और पढें आवाज के साथ खेलने का आन्द उठायें पृष्ठ 3 पर सभी क्रिया-कलाप सचीबद्ध हैं।
- $\bf 5. \quad$  अच्छी तरह से धोये गये हाथ कान के रोगों से बचाने में सहायत करते हैं।अपने प्रीस्कल जाने वाले बच्चे को बतायें कि साबुन व गर्म पानी से अपने हाथों को धोकर कैसे अपनी सेहत का ध्यान रखा जा सकता है। जब वे स्कूल जाने के लिये तैयार होंगे तो यह।ज्ञान। उनकी सहयता करेगा।
- 6. ऊंची आवाजों के आसपास होने पर जिसमें ऊंचा संगीत भी शामिल है. ऊंची आवाज से दर रहकर या कान की सुरक्षा का कवच पहन कर अपने बच्चे को अपनी श्रवणशक्ति की रक्षा करने के तरीके बतायें।

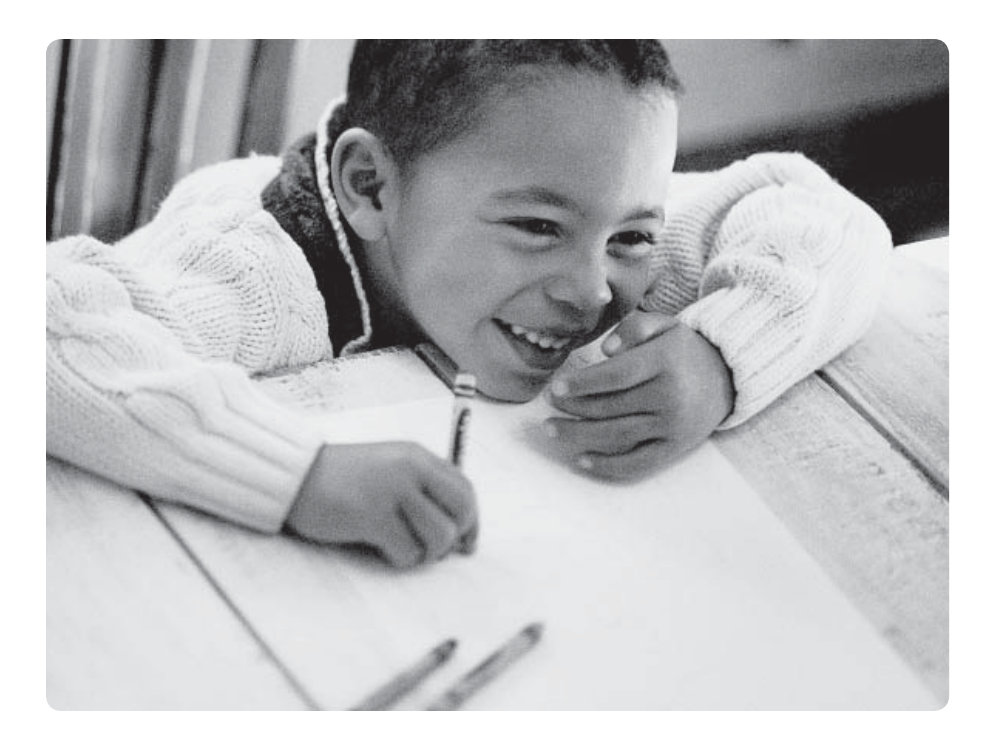

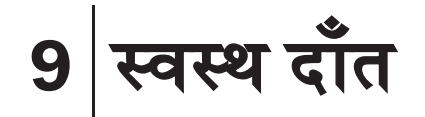

#### आपका प्रीस्कूल जाने वाला बच्चा और... स्वस्थ दाँत

आपके बच्चे के सम्पूर्ण स्वास्थ्य के लिये दाँत बहुत महत्वपूर्ण हैं। यद्यपि दूध के दाँतों के स्थान पर नये दाँत आ जाते हैं, पर वे आपके बच्चे को स्पष्ट बोलने में, अच्छी तरह से खाने में और स्वस्थ-सुन्दर मुस्कान में सहायता करते हैं। दूध के दाँत बड़े होकर 12 या 13 साल की उम्र में आने वाले दाँतों के लिये जगह भी बनाते हैं. अधिकतर बच्चों के 20 दाँत होते हैं । दाँतों को ब्रश से साफ करने से दाँत खराब होने से बच जाते हैं और इसके लिये हाथों की निपुणता चाहिये – यह निपुणता पाँच साल की उम्र तक हासिल नहीं होती, इसलिये प्रीस्कल जाने वाले बच्चे को सुबह और रात को सोने से पहले अपने दाँत साफ करने के लिये आपकी सहायता की जरूरत होती है। अपने परिवार में दाँत ब्रश करने की अच्छी आदत डालने का एक तरीका यह है कि आप अपने दाँत भी उसी समय साफ करें जिस समय बच्चे के दाँत साफ करेने हों।

- 1. मटर के दाने जितना फ्लोराइड वाला दाँतों का पेस्ट, दाँतों के ब्रश पर लगायें। फ्लोराइड दाँतों में पड़ने वाली खोड़ों को रोकने का आज़माया हुआ तरीका है। बच्चों के लिये बने हुये कुछ पेस्टों में फ्लोराइड नहीं होती. इसलिये खरीदने से पहले उसका लेबल अच्छी तरह से पढ़ें।
- 2. अपने बच्चे के साथ ब्रश के ऊपर ठीक मात्रा में टथपेस्ट लगाने का अभ्यास करें। टथपेस्ट को छोटे बच्चों की पहुँच से बाहर रखें। फ्लोराइड वाले कुछ पेस्टों का स्वाद आपके बच्चे को माँ से अधिक पेस्ट लगाने के लिये लभायेगा. और आपके बच्चे की दाँतों की रक्षा के लिये बहत थोडी सी फ्लोराइड की जरूरत है।
- **3.** दाँत साफ करने को एक खेल का रूप दें या कोई गाना जैसे ''रो, रो, रो योअर बोट की धन में बश. बश. बश योअर टीथ" गायें।
- जो अल्पाहार (स्नैक) दाँतों के लिये अच्छे हों जैसेकि चीज़ के टुकड़े, कटे हुये ताजा फल, मुंगफली 4. के घी – पीनट बटर - के साथ चावलों के केक, वही चुनें। कुछ भोजन जैसे कि सूखे फल दाँतों के साथ चिपक जाते हैं, तभी देने चाहियें जबकि उनके खाने के बाद जल्दी ही दाँत साफ करने हों।
- **5.** दाँतों के डॉक्टर के पास जाने के लिये, अपने प्रीस्कूल जाने वाले बच्चे में अच्छी भावनायें जगायें। अपनी पब्लिक लायबेरी में जाकर लायबेरियन से दोतों के डॉक्टर के पास जाने वाली किताबों के बारे में पछें और बच्चे के साथ पढें।

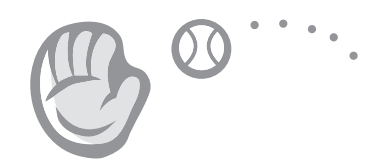

# 10 शारीरिक व्यायाम

#### आपका प्रीस्कूल जाने वाला बच्चा और... शारीरिक व्यायाम

आपके प्रीस्कूल जाने वाले बच्चे की स्वस्थ वृद्धि और विकास के लिये शारीरिक सक्रियता का होना आवश्यक है। आपके प्रीस्कुल जाने वाले बच्चे की दिनचर्या में शारीरिक सक्रियता के होने से बच्चा सक्रिय जीवन जीने का ढंग अपनायेगा जोकि उसके साथ जीवन भर रहेगा। शारीरिक व्यायाम से हड्डियाँ मजबूत होती हैं, मॉंसपेशियों व हृदय को बल मिलता है, और लचकता, अच्छे आसन तथा संतुलन का विकास होता है। विभिन्न प्रकार की गतिविधियों को जानने से आपका प्रीस्कल जाने वाला बच्चा स्कल में सुरक्षित ढंग से शारीरिक व्यायाम करने के लिये तैयार होता है। अपने बच्चे की शारीरिक सक्रियता के स्तर को बढ़ाने का एक आसान तरीका यह है कि पूरे दिन में कुछ व्यायामों को बहुत बार 5-10 मिनट तक के समय के लिये चुनें । आपका बच्चा तीन साल की उम्र में दो फुट की ऊंचाई से जमीन पर कूद सकता है, कुछ कदम एक पाँव पर फुदक सकता है, तीन पहियों वाला साइकिल चला सकता है, संगीत की ताल पर नाच सकता है, और बड़ी गेंद को |उछाल कर| पकड़ सकता है । यह समझना बहुत जरूरी है कि छोटे बच्चों में इन कुशलताओं का विकास अपने समय से होता है और जब प्रीस्कूल जाने वाले बच्चे सीख रहे हों तो बडों को सब्र से काम लेना होगा।

- 1. अने बच्चे के साथ क्रियात्मक खेल खेलें जैसेकि छुआ-छुई या छुपन-छुपाई; फेंकना, गेंद को पैर से मारनारु या एकसाथ तैरने के लिये जाना।
- 2. सक्रिय होने के लिये पार्क या खेल के मैदान में अपने बच्चे के साथ इकट्ठे चलकर जाना। अपने बच्चे को खेल के मैदान में सुरक्षा (अपनी बारी की प्रतीक्षा करना, पहले पैर फिसलाना और चल रहे झूले से और स्लाइड के नीचे न रहना) के बारे में बतायें। जब बाहर खेल रहे हों तो कमसेकम 15 एस पी एफ की सनस्क्रीन लगाकर अपने बच्चे को धुप से बचायें।
- $3.$  प्रीस्कूल जाने वाले बच्चे घर के अंदर भी सक्रिय हो सकते हैं। जब नाच रहे हों तो भागकर व कूदकर।
- **4.** एक मित्र के घर, पास की दुकान पर, या अपने पडौस में अपने बच्चे के साथ चलकर जायें।
- 5. प्रीस्कूल जाने वाले अपने बच्चे को अपने आप काम करने के लिये जैसेकि ग्रोसरी उठाने में मदद लेकर, या घर और बाहर के आसान काम करवाने के लिये उत्साहित करें। ये काम आपके बच्चे के लिये मनोरंजक भी हो सकते हैं और शारीरिक सक्रियता मे भी सहायता कर सकते हैं।

# 11 स्वास्थ्यवर्धक अल्पाहार -स्नैक

#### <u>आपका प्रीस्कूल जाने वाला बच्चा और... स्वास्थ्यवर्धक अल्पाहार -स्नैक</u>

विभिन्न प्रकार से तैयार किये गये भोजनों का स्वाद लेने व आनन्द उठाने के लिये प्रीस्कुल के साल या पहले तीन साल बहुत ही महत्वपर्ण हैं । बच्चों को सीखने, खेलने, और बढने के लिये कैनेडा की फूड गाइड के प्रत्येक समूह से विविध प्रकार के भोजनों की जरूरत है । वैबसाइट <u>लिंक के लिये पन्ना 21 देखें जोकि प्रो</u>स्कुल जाने वाले बच्चों के लिये कैनेडा की फुड गाइड की व्याख्या करता है । बच्चों के पेट छोटे होते हैं, इसलिये उन्हें हर दो या तीन घंटों के बाद खाने की जरूरत होती है । तीन भोजनों के बीच स्वास्थ्यवर्धक अल्पाहार -स्नैक की योजना बनायें ।

<u>भोजन व अल्पाहार के समय बच्चे खाना व मैत्रीपर्ण व्यवहार दोनों ही सीखते हैं । वृद्घि की लहर</u> में बच्चों की भूख कभी कम या कभी ज्यादा होती रहती है इसलिये उन्होंने खाना है या नहीं या फिर कितना खाना है, उन्हें ही चनने दें । भोजन या अल्पाहार के समय अपने बच्चे के साथ बैठें व उनके साथ आप भी खायें । बच्चे आपके उदाहरण से सीखेंगे । प्रीस्कुल जाने वाले बच्चे क्यों पूछनाब हुत पसंद करते हैं - तो उन्हें बतायें कि कौन सा भोजन उनकी हड्डियों, मांसपेशियों  $\tilde{\mathbf{a}}$ था दिमांग को बनाने में सहायता करता है।

नियम के तौर पर, कैनेडा फड गाइड के दो समहों से स्वास्थ्यवर्धक अल्पाहार -स्नैक के लिये खाना पेश करें । अपने बच्चे को सिखायें कि प्रतिदिन के भोजन स्वास्थयवर्धक भोजन हैं । कुछ भोजन 'अन्य भोजन' होते हैं जैसेकि सोडा, चिप्स और मीठी गोलियां जिनमें चीनी और / या चरबी की अधिकता होती है । चिपकने वाले भोजन जैसेकि सीरियल बार, सखे फल और फलों के पापड खाने के साथ ही दें या जब बच्चे एकदम बाद अपने दाँतों को ब्रश कर सकते हों ।

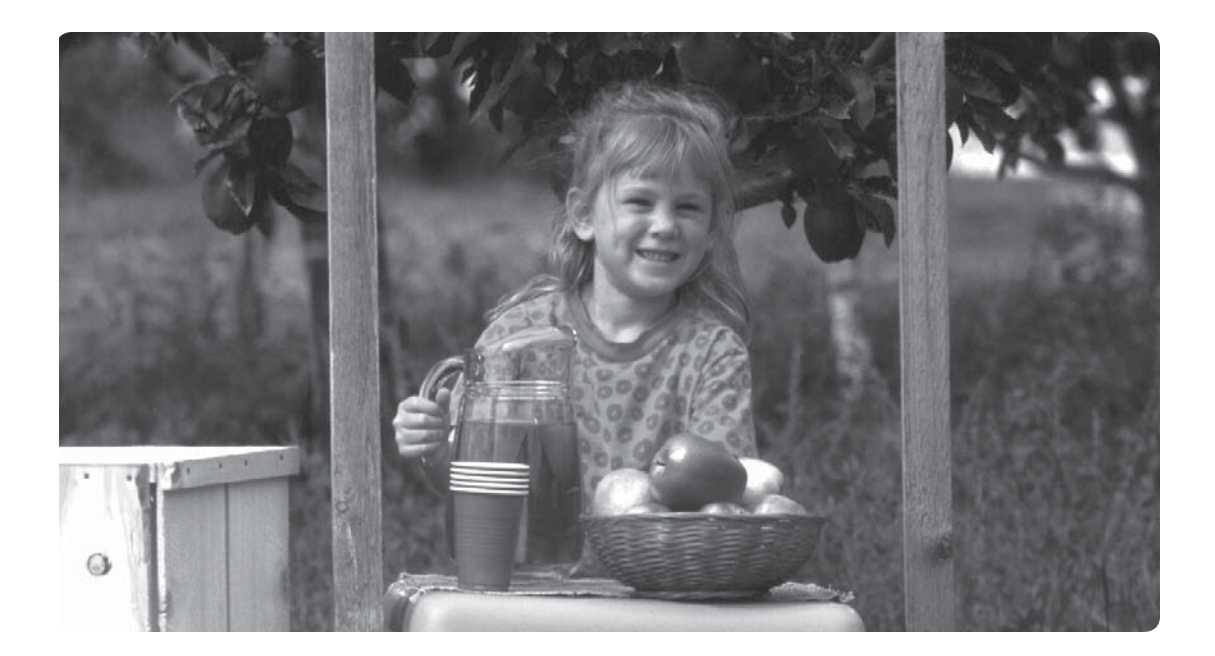

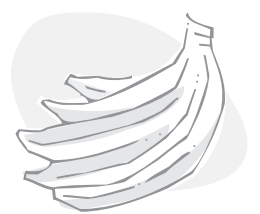

- $\, {\bf 1.} \,$  अपने बच्चे के साथ बच्चे को भूख लगने से पहले ही स्वास्थ्यवर्धक अल्पाहार की योजना बनायें। यदि आप जानते हैं कि अल्पाहार के समय आप घर पर नहीं होंगे – तो अल्पाहार को सुरक्षित रूप से बैग में या चीजें ठंडी रखने वाले बैग में पैक करके अपने साथ ले जायें।
- $\, {\bf 2.} \,$  जब आप ग्रोसरी खरीद रहे हों, तो अपने बच्चे को नये फल या सब्जियाँ चुनने का प्रयास करने दें। बड़ी दुकानों में अकसर 'पकाने के विधि' पर जानकारी मिल जाती है। भिन्न देशों के भोजनों के बारे में बात करें। क्या आपके परिवार ने एडामेम (सोयाबीन की फलियाँ) खाई हैं ? भिन्न प्रकार की रोटियाँ जैसे पीटा, चपाती या टोरटियाज का स्वाद चखें।
- 3. अपने प्रीस्कूल जाने वाले बच्चे को चुनाव करने दें: ''क्या तुम गाजर खाना पसंद करोगे या ब्रोकली का फूल?"
- **4.** वच्चों को ''चरने'' (हर समय खाते रहना) सारा दिन ''बूंद-बूंद'' पीते रहने से बचाये रखें । इसका दाँतो पर बुरा असर पडता है और अच्छी तरह से भोजन खाने के लिये बच्चे को भोजन के समय खूब भूख लगी होनी चाहिये। चरना रोकने के लिये कहें, ''ठीक है, अल्पाहार का समय समाप्त होने वाला है। चलो अब खत्म करो ताकि हम दुबारा खेल सकें।"
- $5.$  न पसंदीदा और आसान अल्पाहारों में से कुछ का चुनाव करें :
	- तिकोने टोस्ट पीनट बटर (या बदलाव के लिये बादाम बटर) के साथ:
	- छिलके सहित पिसे आटे के बिस्कुट और हम्मस;
	- दूध के साथ अंजीर फिग के बिस्कुट:
	- बीन तथा चीज के बने बरीटो ''बाइट्स या कौर'';
	- केले के टुकड़े और भिगोने के लिये वनैला पुडिंग;
	- ताज़ा या फ़्रीज़ की हुई बेरियों के साथ दूध या सोया की स्मूदीज़;
	- हिप भिगोने के लिये कॉटेज चीज के साथ सब्जियों के टकडे:
	- फलों के टुकड़े व दूध;
	- <u>टिन के फलों के साथ दही<sup>.</sup></u>
	- ब्रैड के लम्बे टुकड़ों "फिंगर्ज़" के आसपास पतला कटा हुआ मीट;
	- स्मोक्ड सैल्मन:
	- होलग्रेन राइस केक:
	- सखा उबले अंडों के सैंडविच के चौथाई हिस्से।

# हम इसके बारे में कुछ और जानना चाहते हैं...

अपने बच्चे की सीखने में सहायता करने के लिये अधिक जानकारी के साथ कई साधन उपलब्ध हैं। यहाँ कुछ की सिफारिश की जाती है:

## **अचीव बीसी**

प्रांतीय सरकार की यह वैबसाइट शिक्षा के अधनातन उपकरण तथा बचपन के आरम्भ से ही प्रवीणता व उपलब्धि को बढाने के लिये जानकारी प्रस्तत करने के साथ ही माता-पिता के लिये सहायक अवलम्ब प्रदान करती है। जानकारी के लिये ''पुस्तिकायें'' तथा ''बच्चे: 3-5 साल'' पर क्लिक करें। अचीव बीसी में माता-पिता के लिये साक्षरता (लिटरेसी) पर भी जानकारी है। पढने, लिखने और जबानी भाषा के प्रमाणित साधनों के लिये ''साक्षरता'' पर क्लिक करें।

www.achievebc.ca

## बीसी चायल्ड केयर रिसोर्स एंड रैफरल प्रोग्राम्ज

ये कार्यक्रम सारी ब्रिटिश कोलम्बिया में 170 से अधिक समदायों को बच्चों की देखभाल के बढिया साधनों तथा सभी देखभाल करने वालों को तथा माता-पिता को सहयोग प्रदान करते हैं। वैबसाइट में स्थानीय चायल्ड केयर रिसोर्स एंड रैफरल प्रोग्राम्ज की सम्पर्क लिस्ट प्रदान की गई है।

www.mcf.gov.bc.ca/childcare/parents.htm

# चिल्ड्रन एंड फैमिली डिवैलपमैंटरू अर्ली चायल्डहुड डिवैलपमेंट

परिवारों को क्षेत्रिय दफ्तर चायल्डहड डिवैलपमडंट के स्थानीय साधनों की जानकारी दे सकते हैं । स्थानीय सूची के लिये अपनी फोन बुक के नीले पन्ने देखें। मिनिस्ट्री की वैब साइट पर अर्ली चायल्डहड डिवैलपमडेंट के कार्यक्रम व जानकारी उपलब्ध है।

www.mcf.gov.bc.ca/early\_childhood/index.htm

## बीसी हैल्थगाइड हैंडबुक एंड फर्स्ट नेशंज <u>है</u>ल्थ हैंडबुक

बीसी हैल्थगाइड हैंडबुक में 190 स्वास्थ्य सम्बन्धी विषय हैं जिनमें यह सलाह भी दी गई है कि स्वास्थ्य विशेषज्ञ से कब मिला जाये। फर्स्ट नेशंज हैल्थ हैंडबक बीसी के फर्स्ट नेशंज लोगों के लिये विशेष साधनों की जानकारी देती है। बीसी के निवासी ये दोनों पुस्तकें मिन्स्ट्री ऑव हैल्थ की जानकारी लाइन को 1-800-465-4911 पर फोन करके मुफ्त हासिल कर सकते हैं।

# <u>टॉडलर्ज फर्स्ट सटैप्स</u>

बच्चे की स्वास्थ्यजनक वृद्धि और विकास को ध्यान में रखते हुये माता-पिता तथा देखभाल करने वालों की छे महीने से लेकर तीन साल तक के बच्चे की सहायता के लिये यह साधन ऑनलाइन पर या आपके स्थानीय सरकारी हैल्थ युनिट से प्राप्त हो सकता है।

http://www.healthservices.gov.bc.ca/cpa/publications/index.html#B

# बीसी नर्सलाइन

विशेष रूप से शिक्षित रजिस्टर्ड नर्सें दिन के 24 घंटे, सप्ताह के 7 दिन स्वास्थ्य की गोपनीय जानकारी, सलाह तथा हवाला देने के लिये उपलब्ध हैं। नर्से आपकी सामयिक जांच करती हैं. आप तथा आपके परिवार के लिये स्वास्थ्य जानकारी तथा साधनों को बताकर आपको उचित निर्णय लेने में सहायता करती हैं, साथ ही बताती हैं कि स्वास्थ्य अधिकारी से कब मिलना चाहिये। नर्से यह नहीं बतातीं कि आपको क्या बीमारी है, और उनकी सलाह डॉक्टर [की सलाह] के बदले में नहीं है। फार्मेसिस्ट भी शाम 5 से रात 9 बजे तक दवा सम्बन्धी उत्तर देने के लिये उपलब्ध हैं।

समस्त ब्रिटिश कोलम्बिया में टोलफ्री फोन करें: 1-866-215-4700 या ग्रेटर वैन्कवर में 604-215-4700 पर फोन करें।

बहरे व सुनने में कठिनाई वाले लोग बीसी में टोलफ्री फोन करें: 1-866-889-4700।

130 भाषाओं में अनवाद सेवायें उपलब्ध हैं।

# बीसी हैल्थगाइड ऑनलाइन

बीसी के निवासियों के लिये बीसी हैल्थगाइड ऑनलाइन की वैबसाइट में 3,000 से अधिक स्वास्थ्य विषयों, टैस्टों, कार्यविधियों तथा अन्य साधनों पर स्वास्थ्य सम्बन्धी, भरोसे योग्य, अनुमोदित जानकारी प्रदान की गई है। अपने बीसी के पोस्टल कोड के साथ [इस वैबसाइट पर] लौगइन करें:

www.bchealthguide.org

# बीसी हैल्थफाइल्स

बीसी हैल्थफाइल्स 150 से अधिक एक पन्ने की, आसानी से समझ में आने वाली तथ्य सारिणी है जिसमें जनता तथा परिवेशीय स्वास्थ्य और सुरक्षा के साथ इम्युनाजेशन के विषयों का विस्तृत लेखा है।

www.bchealthguide.org/healthfiles/index.stm

# बीसी काउंसिल फॉर फैमिलीज

परिवारों को शक्ति व सहायता देने के लिये बीसी परिषद ने परिवारों के लिये टेनिंग, साधन व प्रकाशन निर्मित किये हैं । साधनों की नामसूची के लिये फोन करें या परिषद की वैबसाइट देखें । प्रकाशनों को लाइन पर या फोन. या फैक्स से मंगवाया जा सकता है। फोन करें: 1-800-663-5638 या वैंकूवर में 604-660-0675

#### www.bccf.bc.ca

# कैनेडा की फूडगाइड फॉर प्रीस्कूलर्ज़

इंटरनैट का यह साधन बताता है कि अपने प्रीस्कल जाने वाले बच्चे उम्र दो से पाँच साल. के साथ .<br>स्वास्थ्यवर्धक खाने को बढावा देने के लिये कैनेडा की फूडगाइड टू हैल्थी ईटिंग का किस प्रकार से प्रयोग करें।

www.hc-sc.gc.ca/hpfb-dgpsa/onpp-bppn/food\_guide\_preschoolers\_e.html

#### डायल-ए-डाइटिशियन

ब्रिटिश कोलम्बिया के निवासियों के लिये डायल-ए-डाइटिशियन

एक मुफ्त लाइन है जिस पर इंग्लिश, कैंटोनीज, मैंडरीन ओर पंजाबी के साथ 130 से अधिक भाषाओं में जानकारी उपलब्ध है। सोमवार से लेकर शुक्रवार तक सुबह 9 से लेकर शाम 5 के बीच रजिस्टर्ड डाइटिशियन आसानी से प्रयोग की जाने वाली पोषक आहार सम्बन्धी जानकारी व सलाह देते हैं. और बताये जाने पर बीची नर्सलाइन को हवाले भी देते हैं।

समस्त ब्रिटिश कोलम्बिया में टोलफ़ी फ़ोन करें: 1-800-667-3438 या वैन्कूवर में 604-732-9191 पर फोन करें।

www.dialadietitian.org

# हैल्थ कैनेडा

हैल्थ कैनेडा में अधनातन जानकारी के साथ शीर्ष लाइनें, परामर्शी, चेतावनियां तथा उत्पादनों का वापिस बुलाना, स्वास्थ्य संस्थाओं की कड़ियों तथा ए-से-जैड तक की सूची के साथ ही एब्ओरिजनल लोगों की जानकारी शामिल है। वैबसाइट इंग्लिश व फ्रैंच में है।

www.hc-sc.gc.ca

#### मानसिक स्वास्थ्य सम्बन्धी जानकारी लाइन

[मानसिक स्वास्थ्य सम्बन्धी जानकारी लाइन से] प्रांतीय मानसिक स्वास्थ्य सम्बन्धी कार्यक्रमों के साथ लक्षणों, कारणों, इलाज, सहायता ग्रुपों तथा कई मानसिक बीमारियों से सम्बन्धित प्रकाशित पस्तकों के बारे में रिकॉर्ड की हुई जानकारी मिलती है। माता-पिता के लिये कर्मचारी स्थानीय सम्पर्क सूचना दे सकते हैं। यह लाइन 24 घंटे चलती है।

वैन्कूवर में फोन करें: 1-800-661-2121 या 604-669-7600

### विष नियन्त्रण केन्द्र

यह केन्द्र विष व उसके इलाज के बारे में जानकारी देता है। वैन्कूवर में फोन करें: 1-800-567-8911 या 604-682-5050

### सरकारी स्वास्थ्य अधिकारी

प्रत्येक स्वास्थ्य अधिकार [क्षेत्र के अन्तर्गत] प्रीस्कल जाने वाले बच्चों की सेहत व विकास के लिये सरकारी स्वास्थ्य सेवायें व सहायता प्रदान करता है। पोषण, श्रवण, दाँतों, भाषा-बोलना, इम्युनाइजेशन, और सम्पूर्ण सेहत तथा विकास सम्बन्धी प्रश्नों के बारे में जानने के लिये अपने क्षेत्र के पब्लिक हैल्थ यूनिट से सम्पर्क करें। अपने क्षेत्र के पब्लिक हैल्थ यूनिट के बारे में जानने के लिये फोनबक के नीले पन्ने देखें।

www.healthservices.gov.bc.ca/socsec/index.html

# बीसी पब्लिक लायब्रेरी सर्विसिज

यह बीसी मिनिस्ट्री ऑव एजूकेशन के द्वारा प्रदत्त ऑनलाइन पर लायब्रेरियों के सम्पर्कों की लिस्ट है।

#### www.bcpl.gov.bc.ca/public/contacts.php

ब्रिटिश कोलम्बिया की पब्लिक लायब्रेरियों के लिये यह वर्चअल रैफरैंस डैस्क है जो बीसी की पब्लिक लायब्रेरियों के लिये इंटरनैट लिंक्स तथा ऑनलाइन कैटेलॉग प्रदान करता है।

www.bcpl.gov.bc.ca/VRD

# इन्वैस्ट इन किड़ज

''कम्फ़र्ट, टीच एंड प्ले।'' इन्वैस्ट इन किड्ज़ की वैबसाइट में भिन्न स्तरों पर आपके बच्चे के<br>विकास के लिये बहुत से विचारों द्वारा इंग्लिश व फ़्रैंच में सहायता प्रदान की गई है।

फोन करें: 1-877-583-KIDS

#### www.investinkids.ca

# पेरैंट हैल्प लाइन

यह एक राष्ट्रीय टैलीफोन व इंटरनैट सेवा है जो कि 24 घंटे माता-पिता को जानकारी व सहायता प्रदान करती है। आप 250 से अधिक पालन पोषण सम्बन्धी संदेश प्राप्त कर सकते हैं। यदि आपके कोई विशेष प्रश्न हैं तो आप फोन सलाहकार से बात कर सकते हैं। वैबसाइट इंग्लिश व फ्रैंच में है।

फोन करें: 1-800-603-9100

#### www.parentsinfo.sympatico.ca

# टडेज पेरैंट

यह एक प्रकाशन है जोकि छपा हुआ तथा ऑनलाइन पर मिलता है, यह पालन-पोषण के सभी आंगों, बच्चे के विकास, बच्चों के व्यवहार, और बच्चों तथा परिवार से सम्बन्धित कई विषयों पर जानकारी देता है। आसानी से खोजी जाने वाली वैबसाइट पर आप विशेषज्ञों से प्रश्न पूछ सकते हैं या अन्य माता-पिता के साथ बातचीत कर सकते हैं। अपनी स्थनीय लायब्रेरी से आप इस पत्रिका को कार्ड पर ले सकते हैं।

#### www.todaysparent.ca

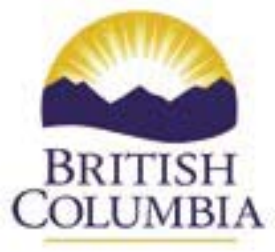